# **Backlog RM - Fonctionnalité #18327**

# **OCR sur PDF Image**

20/09/2021 14:53 - Cyril VAZQUEZ

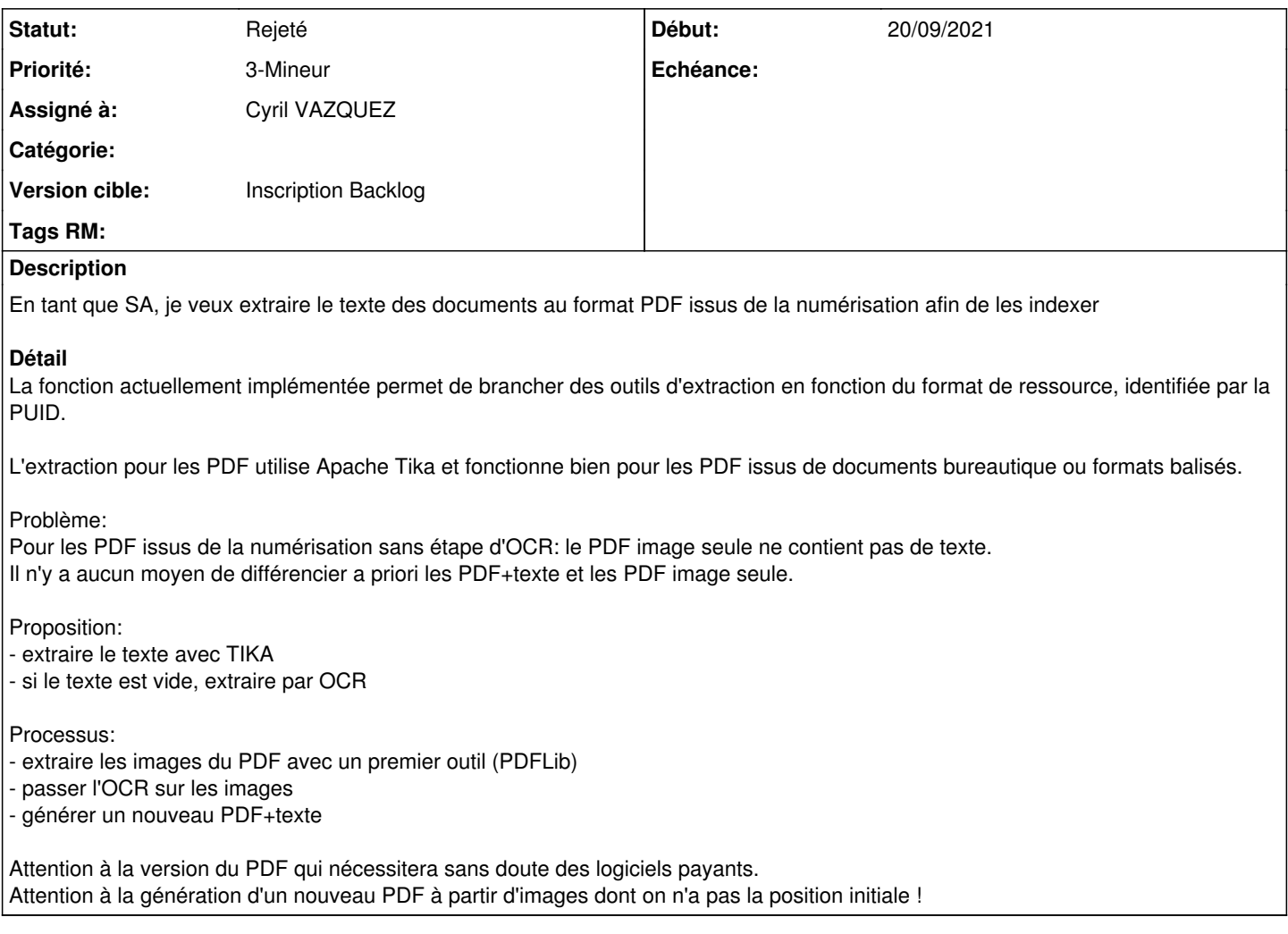

## **Historique**

#### **#1 - 20/09/2021 16:24 - Emmanuel DILLARD**

*- Statut changé de A qualifier à R&D - A étudier*

## **#2 - 20/09/2021 16:25 - Emmanuel DILLARD**

*- Version cible mis à 281*

#### **#3 - 04/10/2021 09:02 - Cyril VAZQUEZ**

*- Priorité changé de 1-Majeur à 3-Mineur*

## **#4 - 04/10/2021 09:03 - Cyril VAZQUEZ**

*- Statut changé de R&D - A étudier à Rejeté*

## **#5 - 20/04/2022 16:28 - Cyril VAZQUEZ**

*- Version cible changé de 281 à Inscription Backlog*